Q: 為什麼我的 GPS 軌跡會偏移?

A: 請在運動前兩小時開啟 Epson View app 內的 AGPS 功能,以利 GPS 軌跡定位 精準及縮短定位時間。

## **【智慧型手機】**

※按照 Epson View 應用程式,完成 GPS 腕表配對後再進行以下操作。

步驟一、開啟 Epson View 應用程式。

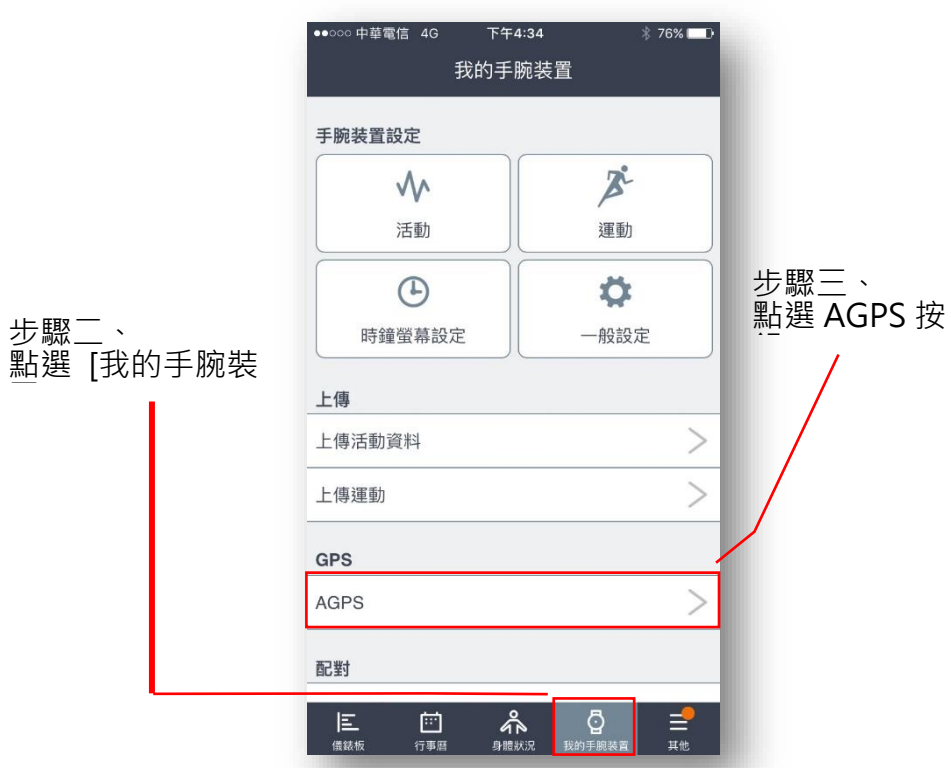

※請於訓練測量前 **2 小時以內**更新。※AGPS 將透過藍芽在背景程式中自動更新。

## **※Epson View 應用程式 QR code 快速下載**

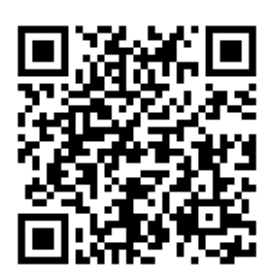

**App store Google Play**

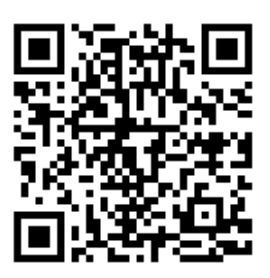